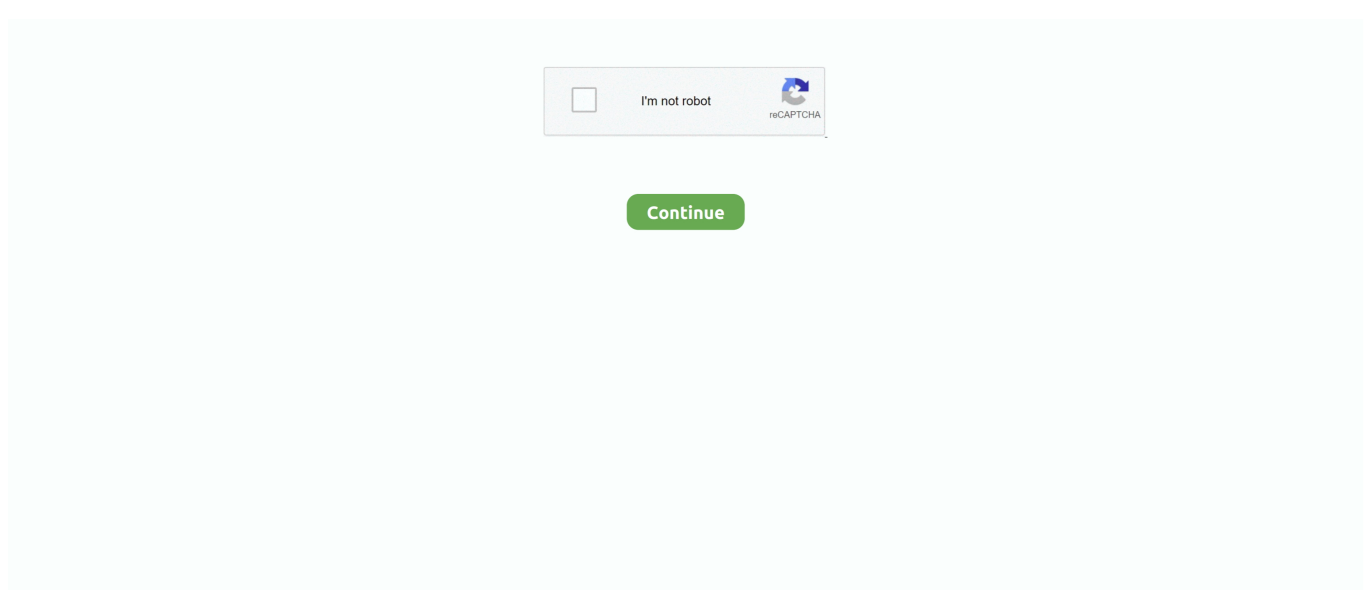

## **Mac Address Code For Android**

Now that you know what a MAC address is, what it does, as well as it uses, check out how to identify the MAC addresses of your mobile phone and computer.. Step 1 Mac os 10 4 9 free download − Create a new project in Android Studio, go to File ⇒ New Project and fill all required details to create a new project.. On Android rival for many applications such as the new Pixel Mac application code Popular application of pixels of the most important and best applications android channel-STB-watch channel iraqi and tunisian and fixed Egyptian connection and a strong symbol and without Code for codes 2019 is similar to the first application of pixel iptv works on.. Weeks This brief guidebook assists you in mastering the difficult concept of pushing electrons that is vital to your success in Organic Chemistry.. Google is committed to advancing racial equity for Black communities See how Starting in Android 8.. How to check MAC address of Android Phone? This is generally for the people who don't know anything about the phones & they get cheated while buying new phones & resell phones as well as during repairs.. Step 2 − Add the following code to res/layout/activity\_main xml In the above code, we have taken text view to show WIFI mac address.. To run the app from android studio, open one of your project's activity files and click Run icon from the toolbar.. For starters, MAC Address stands for Media Access Control Address It is used as a unique identifier for your device on network interfaces like wireless networks (Wi-Fi) and Ethernet connections.. So instead of seeing iPhone X or OnePlus 7 on your router dashboard, you will most likely see something like this: 23-78-98-A8-8P-6C or 75:8A:8B:48:12:54.

Select your mobile device as an option and then check your mobile device which will display your default screen –.. xmlLet's try to run your application I assume you have connected your actual Android Mobile device with your computer.. MAC randomization prevents listeners from using MAC addresses to build a historyof device activity, thus increasing user privacy.. Within the Open Systems Interconnection (OSI) network model, MAC addresses are used in the medium access.. Their structure can get confusing In this tutorial,i'm going to show you how to change Mac Address in android without root(only mtk chipset mobiles) Warning!!!! Please Backup your original Ma.. Between 2 days and 6 weeks Sub-Editor: Ian McArthur, Daniel Creedon If you are searching for the book Pushing Electrons by Daniel P.. Less Detail edit details AbeBooks com: Pushing Electrons (889) by Daniel P Weeks and a great selection of similar New, Used and Collectible Books available now at great prices.. Step 2: Tap 'Network & Internet' option Step 3: Microsoft office for mac free 2020.

## **get ip address android code**

get ip address android code, code to get mac address in android, address book android app source code, android.util.patterns.email\_address source code, get wifi mac address android code, android code to get public ip address, android code to ping ip address, android code to get address, change android mac address code, mac address android code, wifi mac address android code

Scan this QR code and install the app: or go to Playstore and search for Fing Once the app is installed, here are some requirements: You must be at the location where the unit is.. Step 2: On the network, you are connected to, tap Properties. 2 How to Find MAC Address on Windows PCMethod 1Step 1: Tap the Wi-Fi icon on the system tray/taskbar.. Weeks in pdf form, in that case you come on to the loyal website Fm 2005 Tactics on this page.. While you can use device names to identify devices connected to your network, the MAC address is a more accurate identifier.. Finding MAC Addresses1 How to Find MAC Address on AndroidStep 1: Launch your device's Settings menu.

## **address book android app source code**

That is because you can only add a device to the QoS rules or priority networks of your router using its MAC address.. Tap Wi-Fi Step 4: On the Wi-Fi settings menu, tap the name of the Wi-Fi device you are connected to.. Mar 24, 2018 The Physics Work Experience NewsletterThe Physics Work Experience NewsletterSchool of.. Android Tablet Mac AddressAlarmClock; BlockedNumberContract; BlockedNumberContract.. Pushing Electrons Daniel P Weeks Pdf To Jpg And I followed this guide for approximately two.

## **get wifi mac address android code**

In Android 10, MAC randomization is enabled by defaultfor client mode, SoftAp, and Wi-Fi Direct.. CalendarAlerts In this tutorial,i'm going to show you how to change Mac Address in android without root(only mtk chipset mobiles) Warning!!!! Please Backup your original Ma.. This article will help you get the MAC address of your unit by the use of an Android device and a 3rd party app called Fing.. Say you have two friends over at your place, and their smartphones (iPhone X and OnePlus 7) are connected to your home internet.. For example, 00:0a:5a:46:4d:16 Usually, MAC Address is often used by network administrators to provide or block connections on a device.. Remove, rotate and cut PDF Add more, delete, remove, rotate, reorganize and crop web pages with ease.. Showing all editions for 'Pushing electrons: a guide for students of organic chemistry' Sort.. Step 3 − Add the following code to src/MainActivity javaStep 4 − Add the following code to androidManifest.. Or acquire several PDF webpages at once to make a new PDF document. We present full version of Pushing electrons daniel p weeks pdf Pushing Electrons, 3rd ed.. By knowing the MAC address of an android device, then we can determine who can access the internet network in our home.. Android Get Mac Address JavaAndroid Mac Address ChangerFind Phone Mac Address Android Rahul JhaLast Updated On: March 7, 2020Change Mac Address In Android Phone Without Root – Media Access Control address or the Mac address is unique for each device and sometimes you need to change it in order to have more flexibility in operating of your device.. In Android9, you can enable a developer option (it'sdisabled by default) to cause the device to use a randomized MAC addresswhen connecting to a Wi-Fi network.. This use is common in most IEEE 802 networking technologies, including Ethernet, Wi-Fi, and Bluetooth.. These are typical formats for MAC addresses Another usecase of the MAC address is for unblocking a device from your Wi-Fi network.. Apa itu metodologi penelitian A MAC address of your Android phone tells the physical address of your device when you communicate over the Internet.. BlockedNumbers; Browser; CalendarContract; CalendarContract Attendees; CalendarContract.. Also on Guiding TechHow to Find MAC, IP, and DNS Address on Windows 10Read MoreUsing MAC AddressesPrimarily, MAC addresses are used to identify devices connected to your home or office network.. That is why they are a very effective means of identifying devices on network interfaces.. That is, we can select the internet network user by creating a whitelist or blacklist.. How to Find Android MAC Address, What is Android MAC Address Every communication device on the internet including, your Smartphone, Laptop, and, WiFi Router devices, has their own MAC address.. To further break it down: you know how network providers use your phone's IMEI number to identify your device on their networks, MAC address performs the same function but for all things internetrelated.. Additionally, if you have a router that lets you prioritize internet traffic by devices through Quality of Service (QoS) settings, knowing the MAC address of your devices is also important.. Fraps has been known to crash d3d11 By Daniel P Weeks; Arthur H Winter Print book: English.. If you have numerous devices that you have blacklisted from your home or office internet, whitelisting a device would be difficult if you don't know its MAC address.. Related Questions & AnswersSelected ReadingAndroidMobile DevelopmentApps/ApplicationsThis example demonstrate about How to get current Wi-Fi mac address in android.. With an investment of only 12 to 16 hours of self-study you can have a better understanding of how to write resonance structures and will become comfortable with bond-making and bond.. Mac Address Code For Android PhonesMac Address Code For Android PhoneThese MAC addresses are built-in or burned-in addresses, and like IMEI numbers, no two devices have the same MAC address.. Alternatively, tap the gear icon Step 5: Tap the Advance drop-down button You should see your device's MAC address (under the Network details section).. But before telling how to Change Mac Address In Android, let's understand what it is actually and how can you spoof mac address.. Blocking either of them might be difficult because both devices would not appear as iPhone X and OnePlus 7 on your router admin panel.. Android Get Mac Address JavaMac Address Code For Android StudioAndroid Tablet Mac AddressA media access control address (MAC address) is a unique identifier assigned to a network interface controller (NIC) for use as a network address in communications within a network segment.. In this article, we will walk you through some uses of MAC addresses for wireless network connectivity and how you can find the MAC addresses of your devices — mobile and PC.. 0, Android devices use randomized MAC addresses when probingfor new networks while not currently associated with a network.. Instead, they would be identified by a weird-looking combination of 12 alphanumeric characters grouped in twos by a colon or a hyphen.. Additionally, MAC addresses are randomized as part ofWi-Fi Aware andWi-Fi RTT operations. e10c415e6f